## **TEACHERS COLLEGE**

COLUMBIA UNIVERSITY

## **How to Approve a Job:**

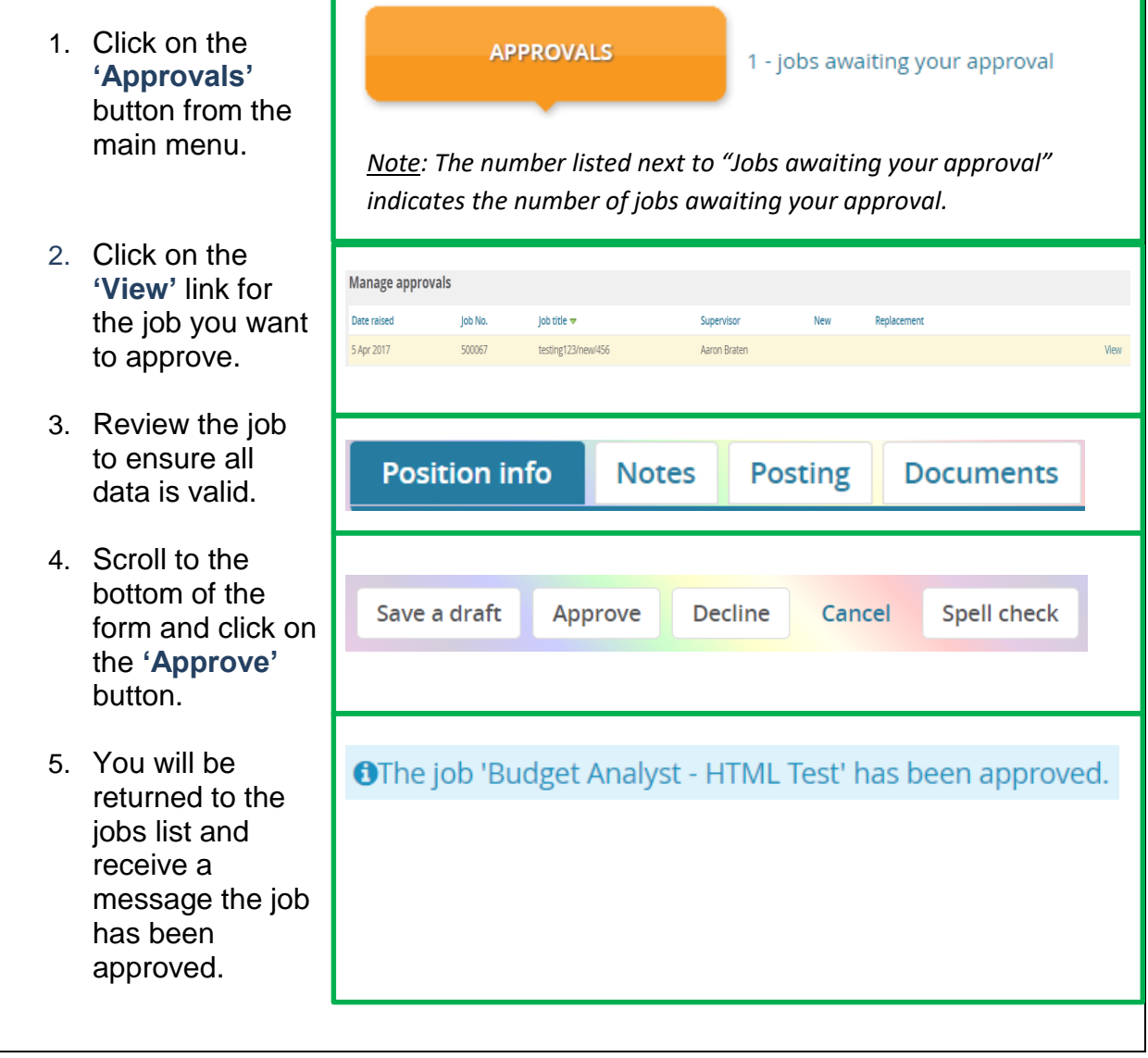